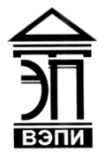

**Автономная некоммерческая образовательная организация высшего образования «Воронежский экономико-правовой институт» (АНОО ВО «ВЭПИ»)**

УТВЕРЖДАЮ Проректор по учебно-методической работе  $H$  <u>« 29 » девраме</u> 2016 г.

## **РАБОЧАЯ ПРОГРАММА ДИСЦИПЛИНЫ (МОДУЛЯ)**

Б1.В.ДВ.08.01 Инвестиции

(наименование дисциплины (модуля))

38.03.01 Экономика

(код и наименование направления подготовки)

Направленность (профиль) Финансы и кредит

(наименование направленности (профиля))

Квалификация выпускника Бакалавр

(наименование квалификации)

Форма обучения Очная, заочная

(очная, заочная)

Рекомендована к использованию Филиалами АНОО ВО «ВЭПИ».

Воронеж 2016

Рабочая программа дисциплины (модуля) разработана в соответствии с требованиями ФГОС ВО, утвержденного приказом Минобрнауки России от 12.11.2015 № 1327, учебным планом по направлению подготовки 38.03.01 Экономика, направленность (профиль) «Финансы и кредит», год начала подготовки – 2016.

Рабочая программа рассмотрена и одобрена на заседании кафедры экономики.

 $\n *13*\n$ 

Заведующий кафедрой А.Э. Ахмедов

Разработчики:

Разработчики:<br>Доцент И.В. Смольянинова

Целью изучения дисциплины (модуля) является уяснение теоретических и методических основ инвестиций, формирование у обучающихся целостной системы знаний и современных компетенций в области принятия инвестиционных решений.

### **2. Задачи дисциплины (модуля)**

 2.1. Выявить экономическую сущность инвестиций и инвестиционной деятельности, представить классификации инвестиций и инвесторов;

 2.2. Освоить современный категориально-понятийный аппарат характеризующий инвестиции: инвестиционная среда, инвестиционный климат, инвестиционная политика, инвестиционная привлекательность;

 2.3. Изучение источников, методов, форм финансирования инвестиционной деятельности, способов их оптимизации;

 2.4. Анализ и интерпретация показателей, характеризующих социально- экономические процессы и явления на микро- и макро- уровне как в России, так и за рубежом;

 2.5. Проведение статистических обследований, опросов, анкетирования и первичная обработка их результатов;

 2.6. Участие в разработке проектных решений в области профессиональной деятельности, подготовке предложений и мероприятий по реализации разработанных проектов и программ.

## **3. Место дисциплины (модуля) в структуре образовательной программы высшего образования**

Дисциплина «Инвестиции» относится к вариативной части дисциплин по выбору по направлению подготовки 38.03.01. «Экономика».

Для изучения данной дисциплины (модуля) необходимы знания, умения и навыки, формируемые предшествующими дисциплинами: «Финансы»; «Статистика».

Перечень последующих дисциплин, для которых необходимы знания, умения и навыки, формируемые данной дисциплиной: «Инвестиционная стратегия», «Финансовые рынки».

### **4. Перечень планируемых результатов обучения по дисциплине (модулю), соотнесѐнных с планируемыми результатами освоения образовательной программы высшего образования**

Процесс изучения данной дисциплины направлен на формирование у обучающихся следующих компетенций:

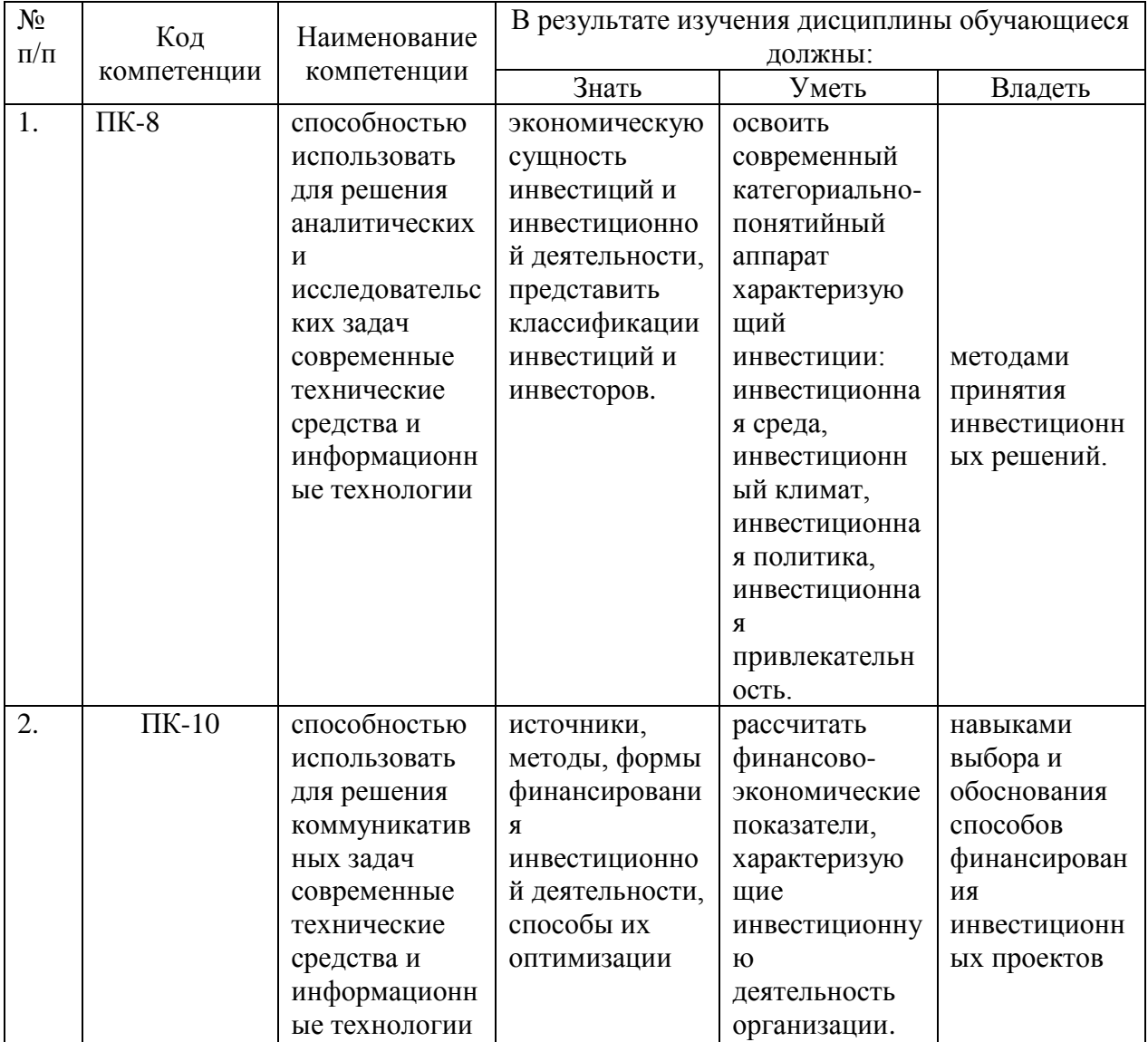

## **5. Структура и содержание дисциплины (модуля)**

# 5.1. Структура дисциплины (модуля)

5.1.1. Объем дисциплины (модуля) и виды учебной работы по очной форме обучения

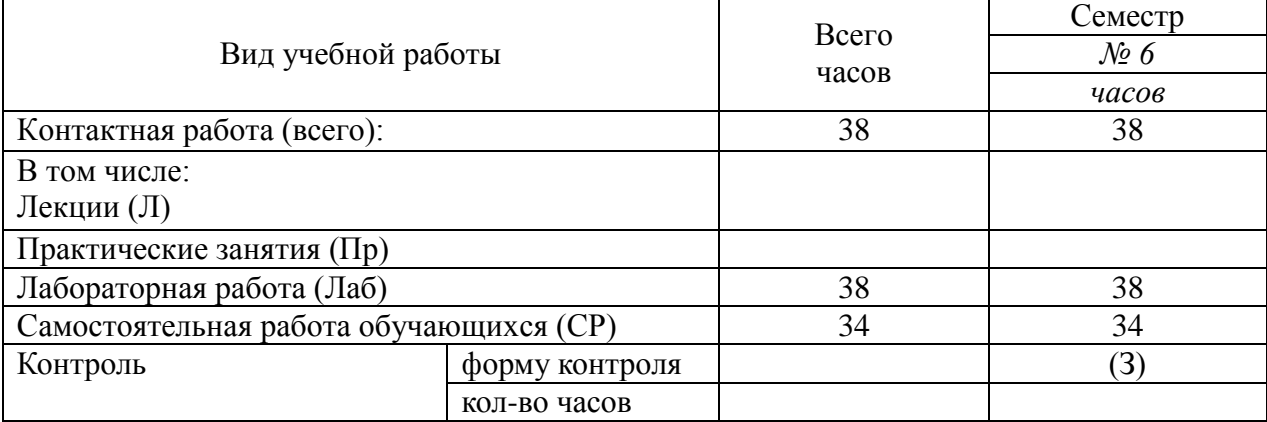

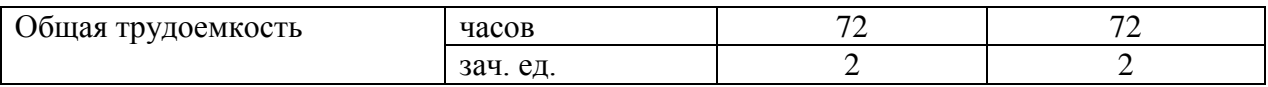

### 5.1.2. Объем дисциплины (модуля) и виды учебной работы по заочной форме обучения

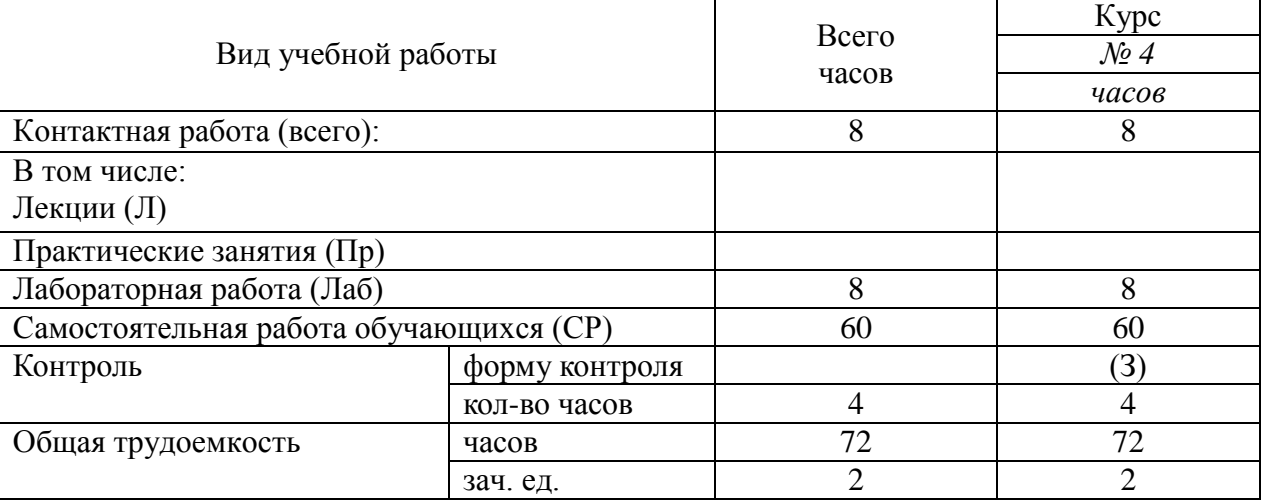

## 5.2. Содержание дисциплины (модуля)

## 5.2.1. Содержание дисциплины (модуля) по очной форме обучения

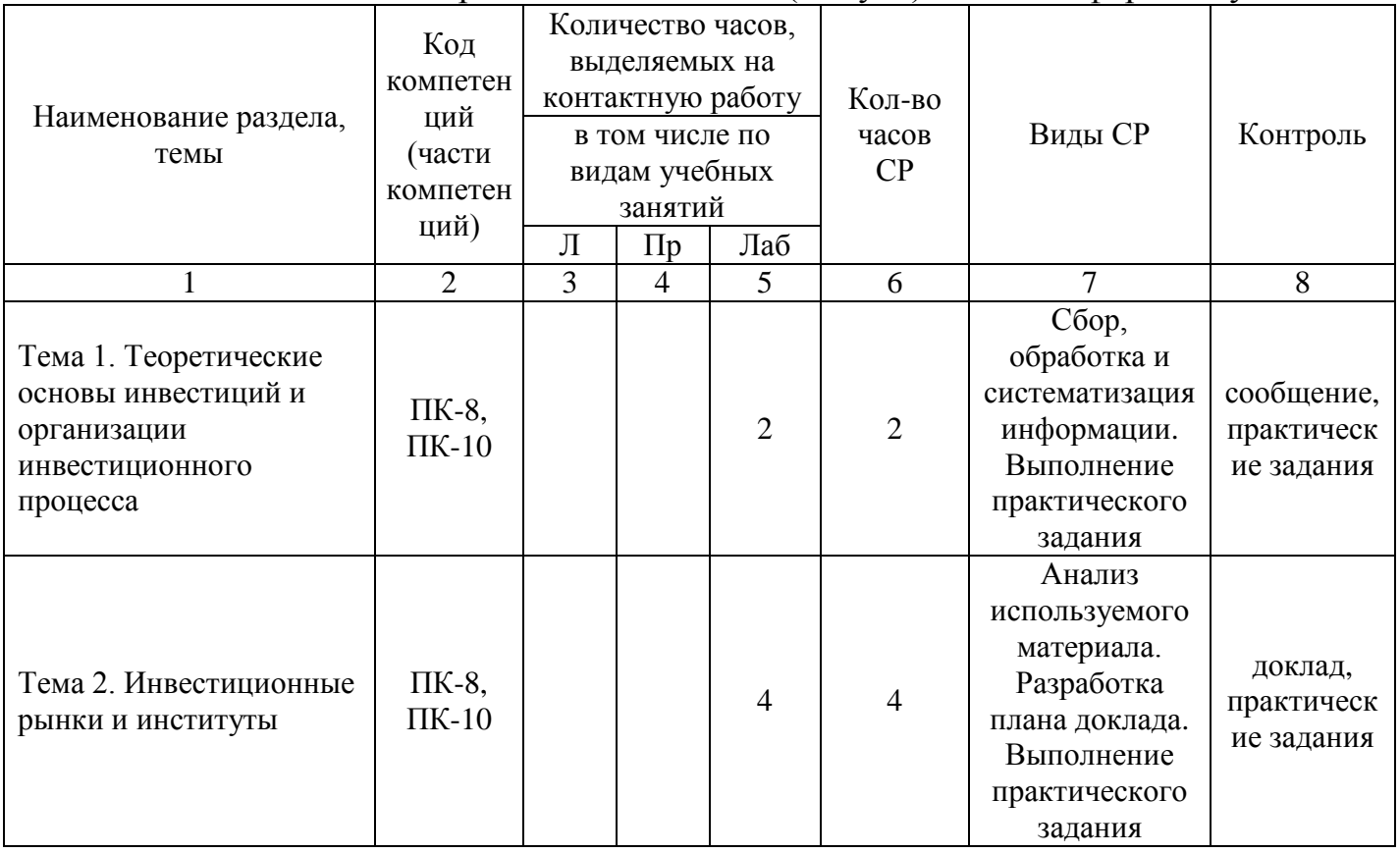

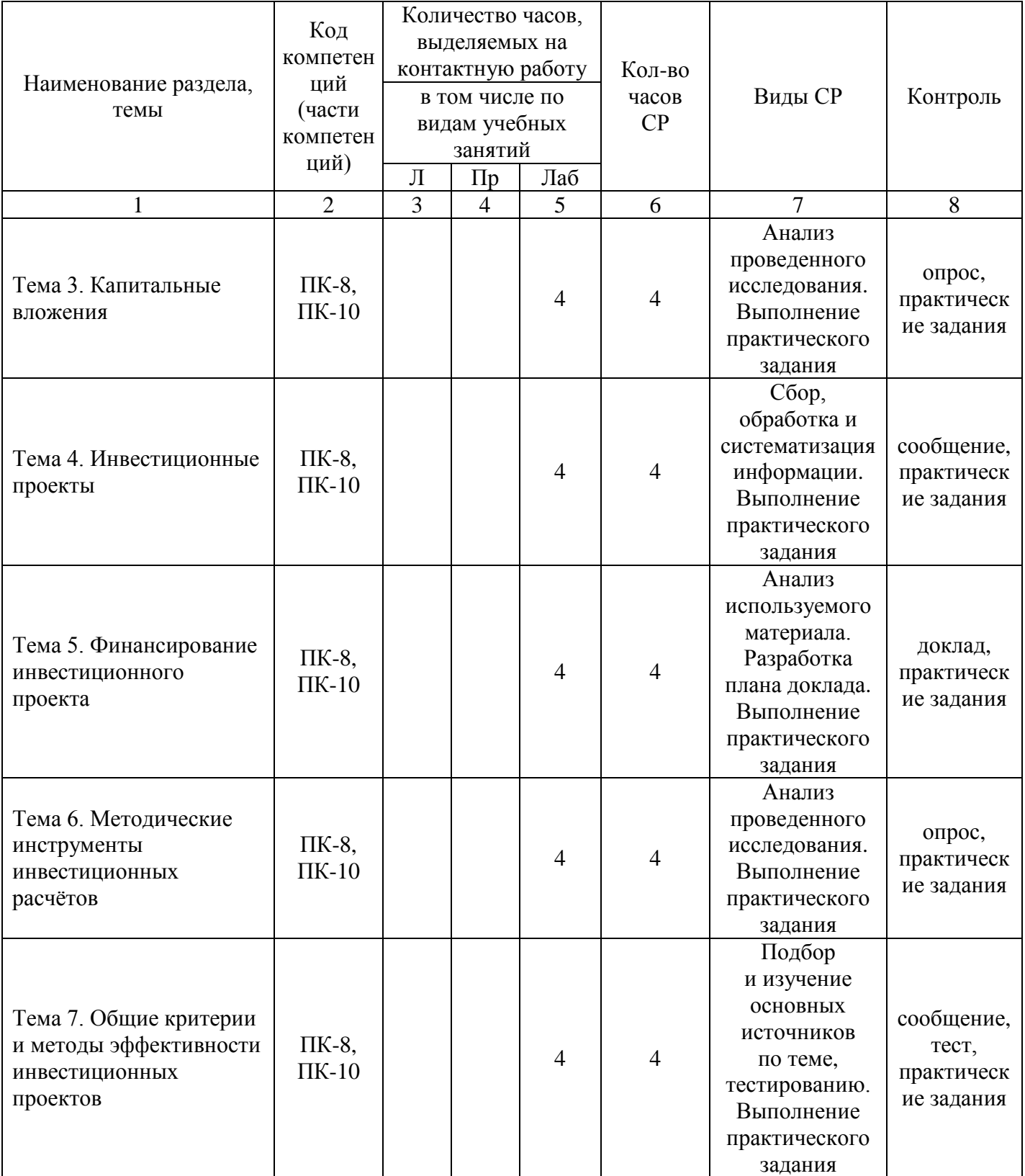

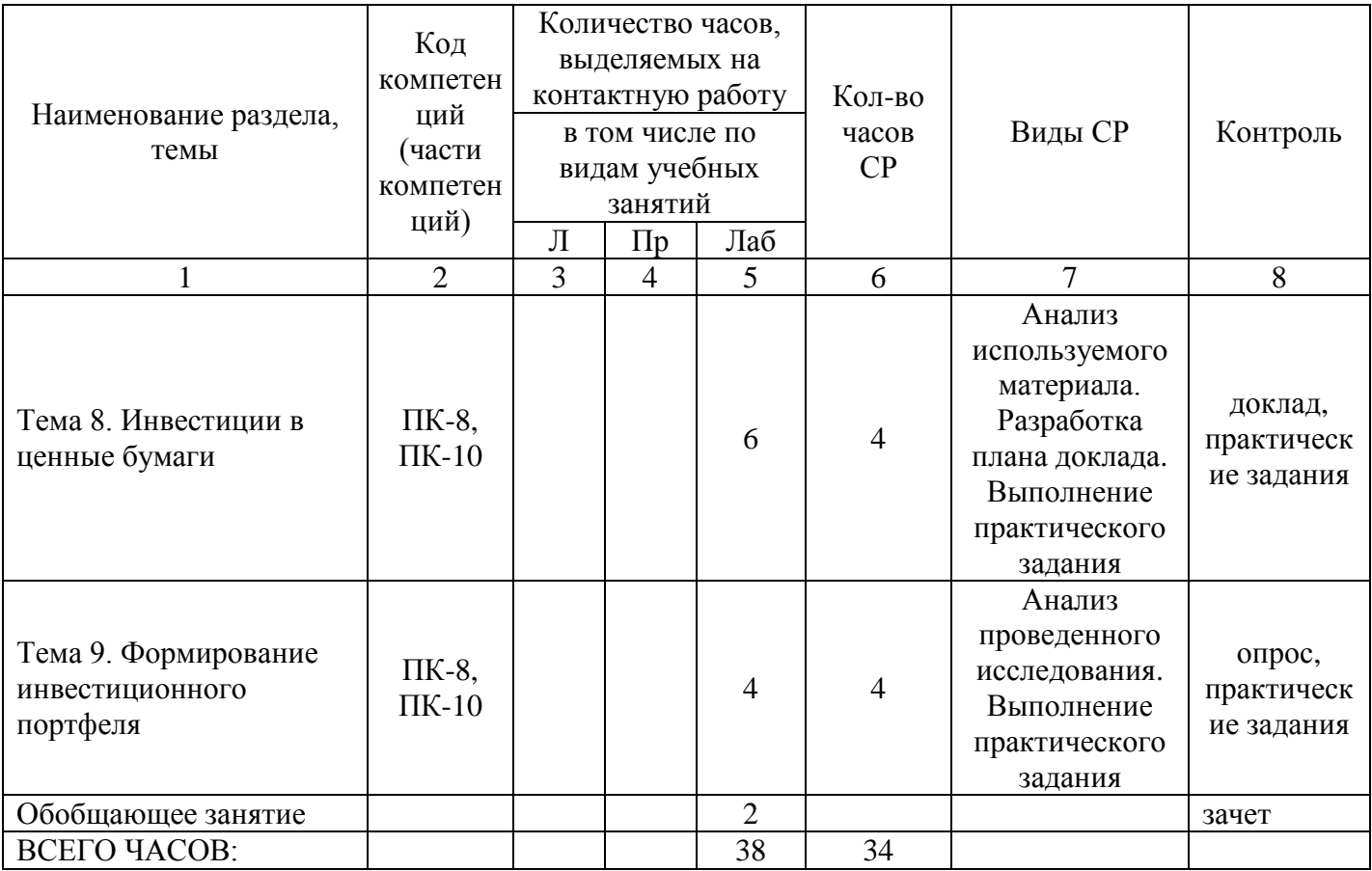

Тема 1. Теоретические основы инвестиций и организации инвестиционного процесса – 4 ч.

Лабораторные работы – 2 ч. Лабораторная работа № 1 «Теоретические основы инвестиций и организации инвестиционного процесса».

Тема 2. Инвестиционные рынки и институты - 8ч.

Лабораторные работы – 4 ч. Лабораторная работа  $N_2$  2 «Инвестиционные рынки и институты».

Тема 3. Капитальные вложения – 8 ч.

Лабораторные работы – 4 ч. Лабораторная работа № 3 «Капитальные вложения».

Тема 4. Инвестиционные проекты – 8 ч.

Лабораторные работы – 4 ч. Лабораторная работа №4 «Инвестиционные проекты»

Тема 5. Финансирование инвестиционного проекта – 8 ч.

Лабораторные работы – 4 ч. Лабораторная работа №5 «Финансирование инвестиционного проекта»

Тема 6. Методические инструменты инвестиционных расчѐтов – 8 ч.

Лабораторные работы – 4 ч. Лабораторная работа №6 «Методические инструменты инвестиционных расчѐтов»

Тема 7. Общие критерии и методы оценки эффективности инвестиционных проектов – 8 ч.

Лабораторные работы – 4 ч. Лабораторная работа №7 «Общие критерии и методы оценки эффективности инвестиционных проектов»

Тема 8. Инвестиции в ценные бумаги и формирование инвестиционного портфеля - 10 ч.

Лабораторные работы – 6 ч. Лабораторная работа № 8 «Инвестиции в ценные бумаги и формирование инвестиционного портфеля»

Тема 9. Формирование инвестиционного портфеля – 8 ч.

Лабораторные работы – 4 ч. Лабораторная работа № 9 «Формирование инвестиционного портфеля»

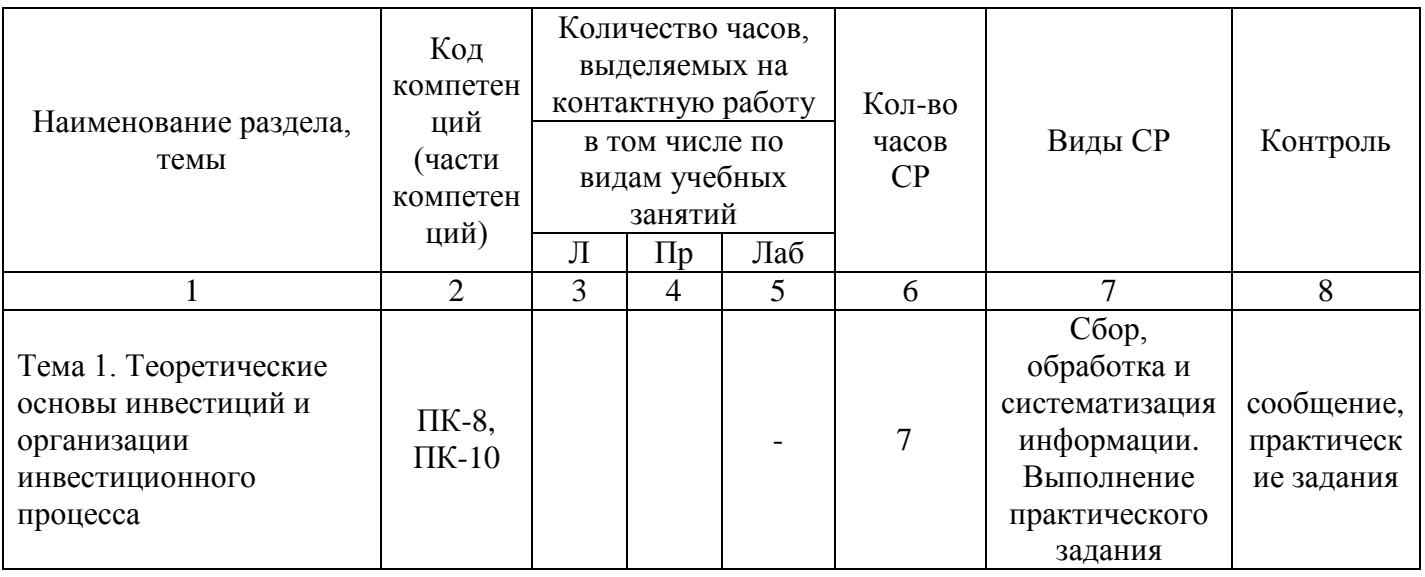

5.2.1 Содержание дисциплины (модуля) по заочной форме обучения

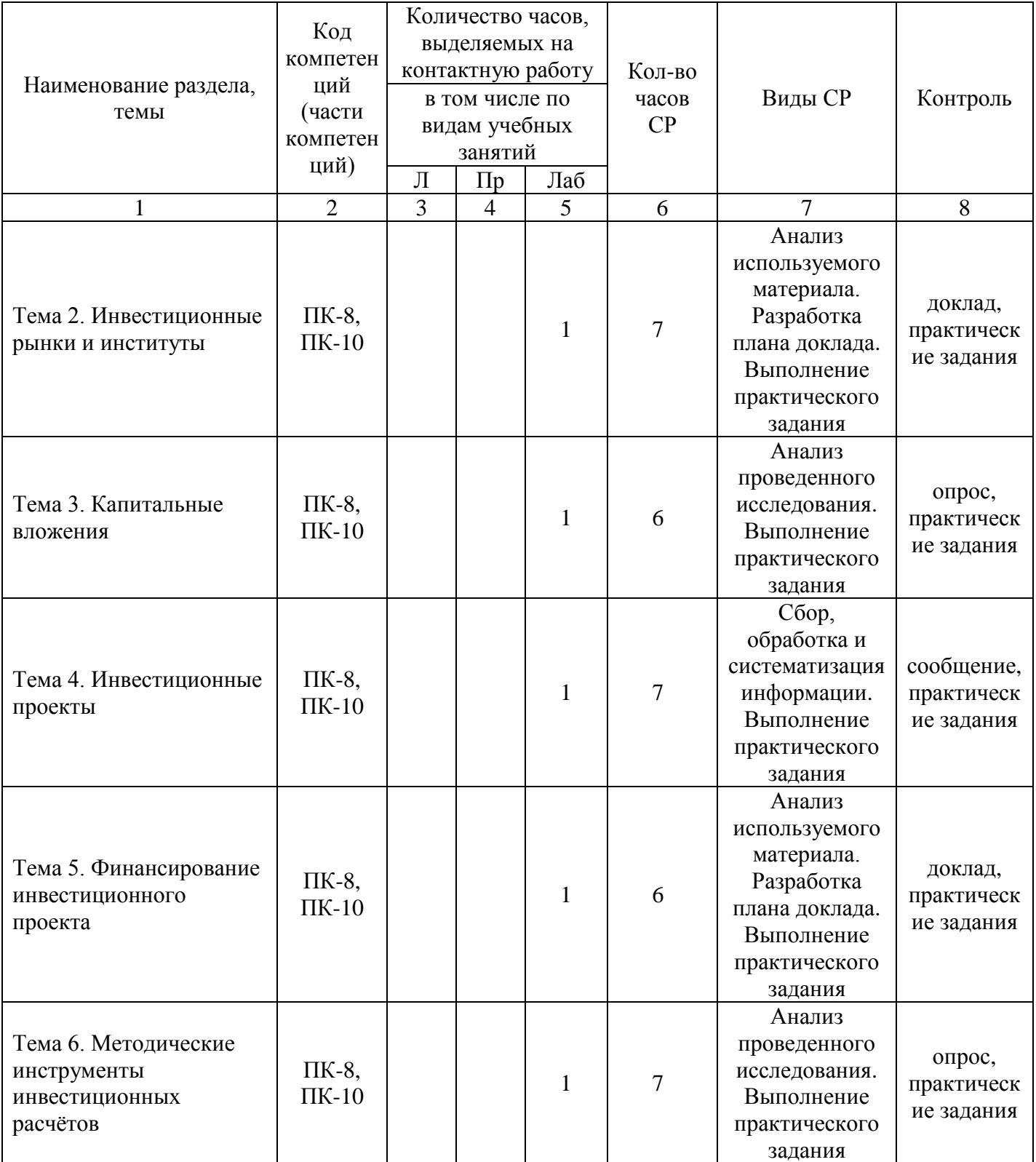

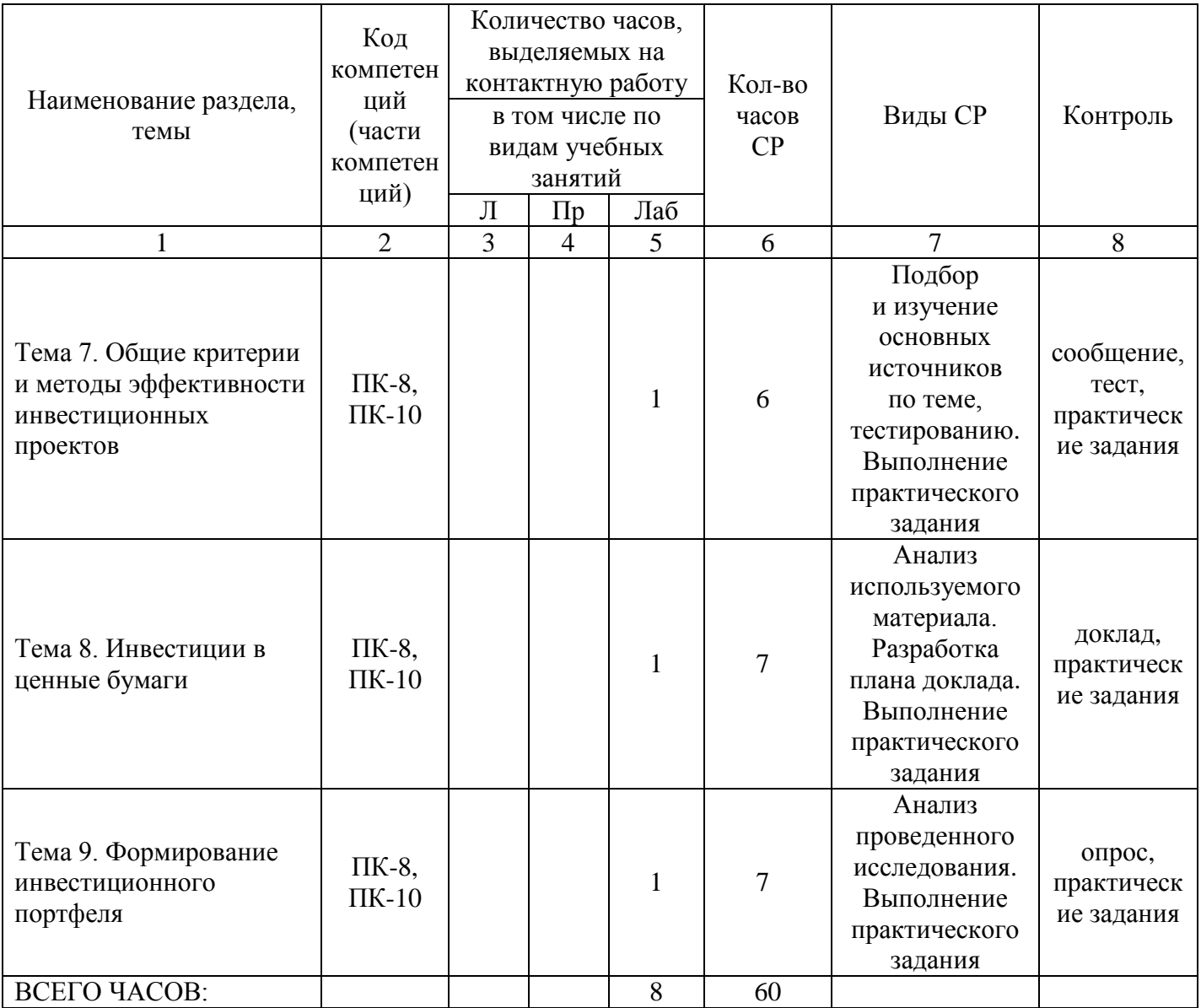

Тема 1. Теоретические основы инвестиций и организации инвестиционного процесса – 7 ч.

Тема 2. Инвестиционные рынки и институты - 8 ч.

Лабораторные работы – 1 ч. Лабораторная работа № 2 «Инвестиционные рынки и институты».

Тема 3. Капитальные вложения – 7 ч.

Лабораторные работы – 1 ч. Лабораторная работа № 3 «Капитальные вложения».

Тема 4. Инвестиционные проекты – 8 ч.

Лабораторные работы – 1 ч. Лабораторная работа №4 «Инвестиционные проекты»

Тема 5. Финансирование инвестиционного проекта – 7 ч.

Лабораторные работы – 1 ч. Лабораторная работа №5 «Финансирование инвестиционного проекта»

Тема 6. Методические инструменты инвестиционных расчѐтов – 8 ч.

Лабораторные работы – 1 ч. Лабораторная работа №6 «Методические инструменты инвестиционных расчѐтов»

Тема 7. Общие критерии и методы оценки эффективности инвестиционных проектов – 7 ч.

Лабораторные работы – 1 ч. Лабораторная работа №7 «Общие критерии и методы оценки эффективности инвестиционных проектов»

Тема 8. Инвестиции в ценные бумаги и формирование инвестиционного портфеля - 8 ч.

Лабораторные работы – 1 ч. Лабораторная работа № 8 «Инвестиции в ценные бумаги и формирование инвестиционного портфеля»

Тема 9. Формирование инвестиционного портфеля – 8 ч.

Лабораторные работы – 1 ч. Лабораторная работа № 9 «Формирование инвестиционного портфеля»

## **6. Методические материалы для изучения дисциплины (модуля)**

Методические материалы для изучения дисциплины (модуля) представлены в виде учебно-методического комплекса дисциплины (модуля) методических рекомендаций по выполнению лабораторных работ.

## **7. Перечень основной и дополнительной учебной литературы, необходимой для освоения дисциплины (модуля)**

7.1. Основная литература

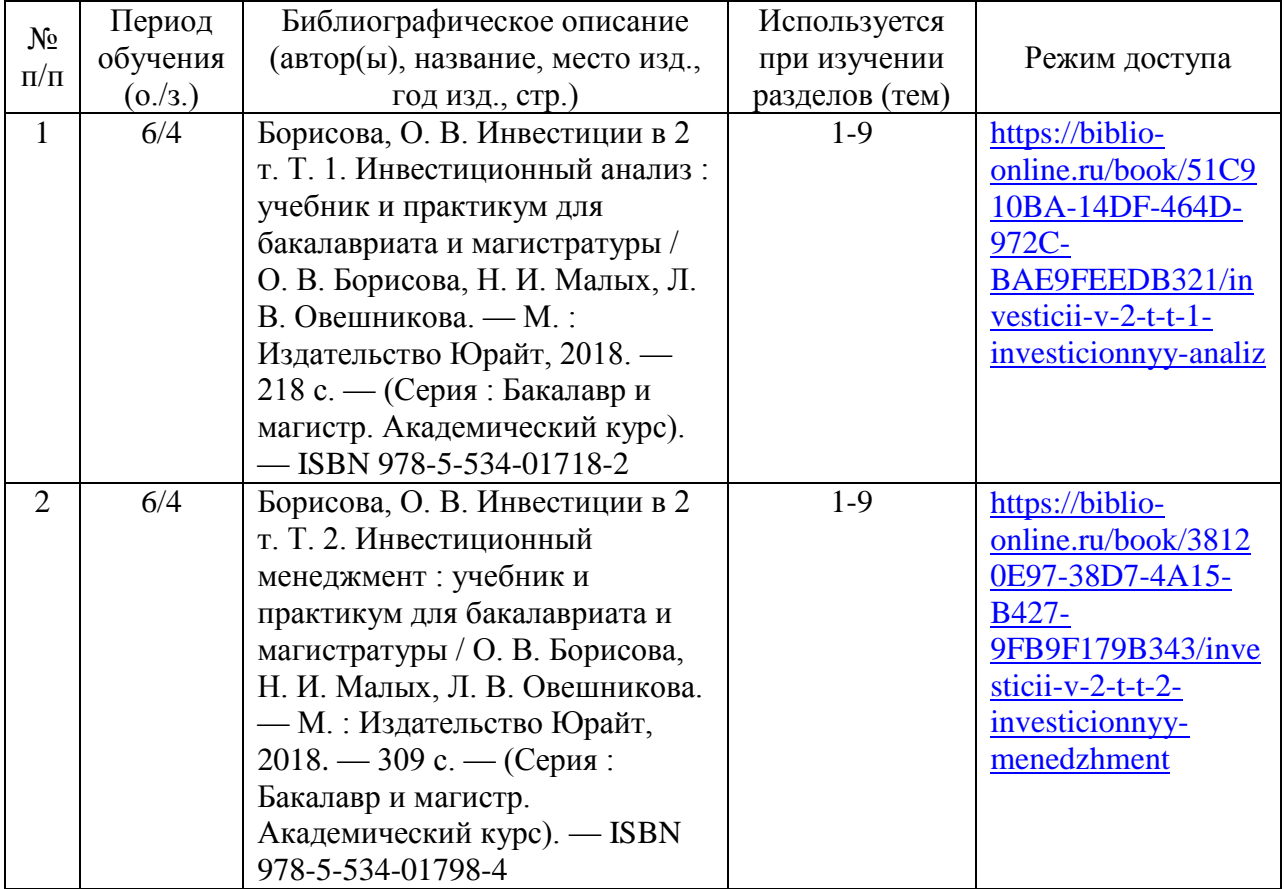

#### 7.2. Дополнительная литература

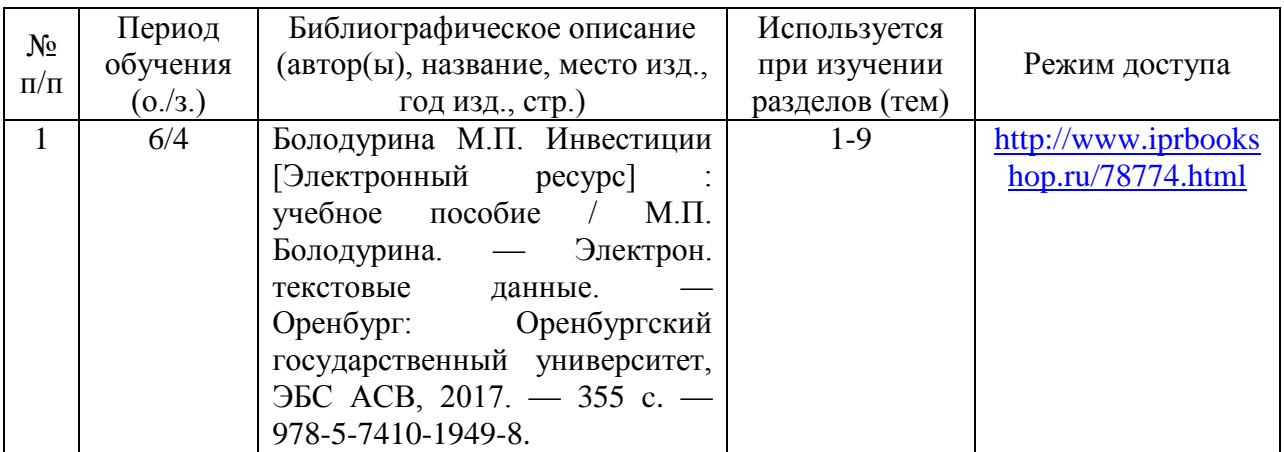

#### **8. Перечень ресурсов информационно-телекоммуникационной сети «Интернет», необходимых для освоения дисциплины (модуля)**

Обучающимся доступно основное программное обеспечение фирмы Microsoft с использованием подписки Dreamspark (Microsoft Windows 7/8, Microsoft Visual Studio 2013), фирмы 1С; свободный доступ к Интернетресурсам учебного назначения, мировому информационному учебному сообществу, электронным библиотечным системам и другим информационным ресурсам

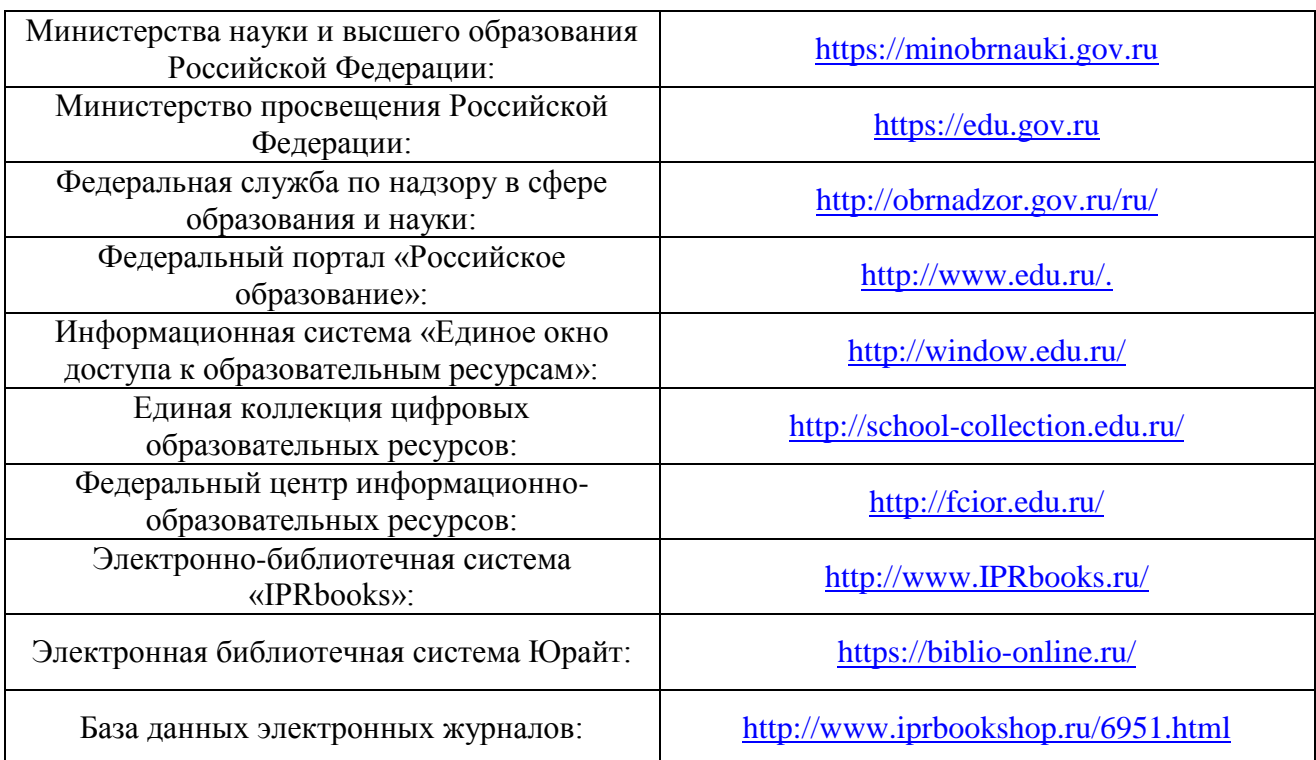

### **Электронные образовательные ресурсы**

#### **9. Перечень информационных технологий, используемых при осуществлении образовательного процесса по дисциплине (модулю), включая перечень современных профессиональных баз данных и информационных справочных систем**

Информационные технологии – это совокупность методов, способов, приемов и средств обработки документированной информации, включая прикладные программные средства, и регламентированного порядка их применения.

Под информационными технологиями понимается использование компьютерной техники и систем связи для создания, сбора, передачи, хранения и обработки информации для всех сфер общественной жизни.

В перечень входят такие информационные технологии, как использование на занятиях электронных изданий (чтение лекций с использованием слайд-презентаций, электронного курса лекций, графических объектов, видео- аудио- материалов (через Интернет), виртуальных лабораторий, практикумов), специализированных и офисных программ, информационных (справочных) систем, баз данных, организация взаимодействия с обучающимися посредством электронной почты, форумов, Интернет-групп, скайп, чаты, видеоконференцсвязь, компьютерное тестирование, дистанционные занятия (олимпиады, конференции), вебинар (семинар, организованный через Интернет), подготовка проектов с

использованием электронного офиса.

9.2. Современные профессиональные базы данных и информационные справочные системы

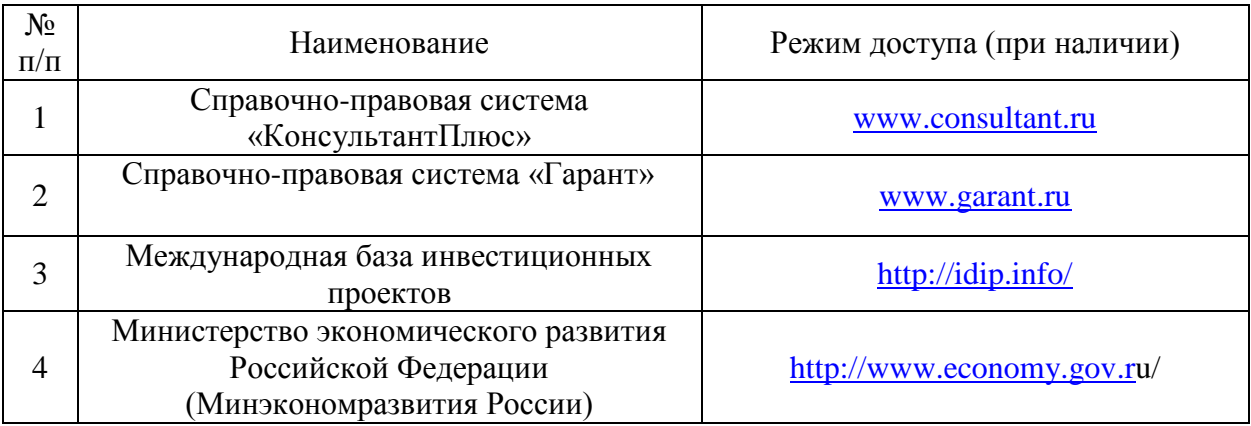

#### **10. Образовательные технологии, используемые при осуществлении образовательного процесса по дисциплине (модулю)**

Для обеспечения качественного образовательного процесса применяются следующие образовательные технологии:

1. Традиционные: иллюстративные, объяснительные, объяснительно-иллюстративные;

2. Инновационные: дифференцированные, информационные, информационно-коммуникационные, модульные, игровые, проблемные;

3. Интерактивные: организация кейс-технология, проектная технология, тренинг, мозговой штурм.

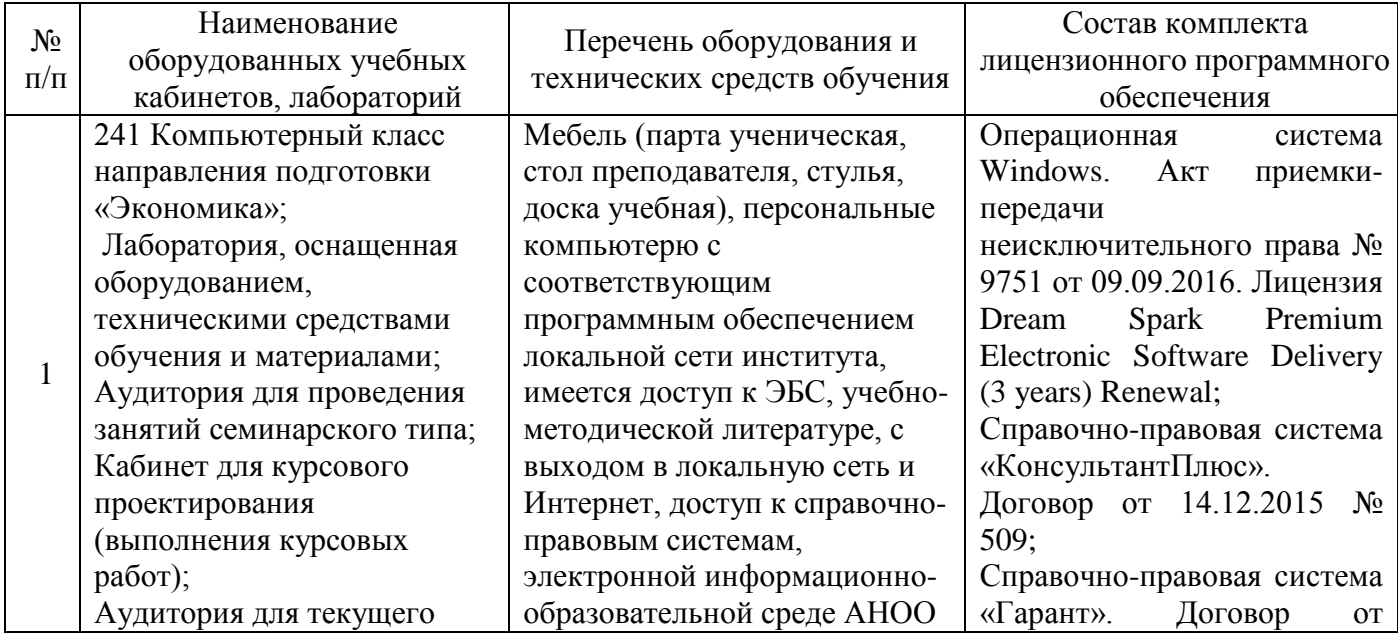

### **11. Материально-техническое обеспечение дисциплины (модуля)**

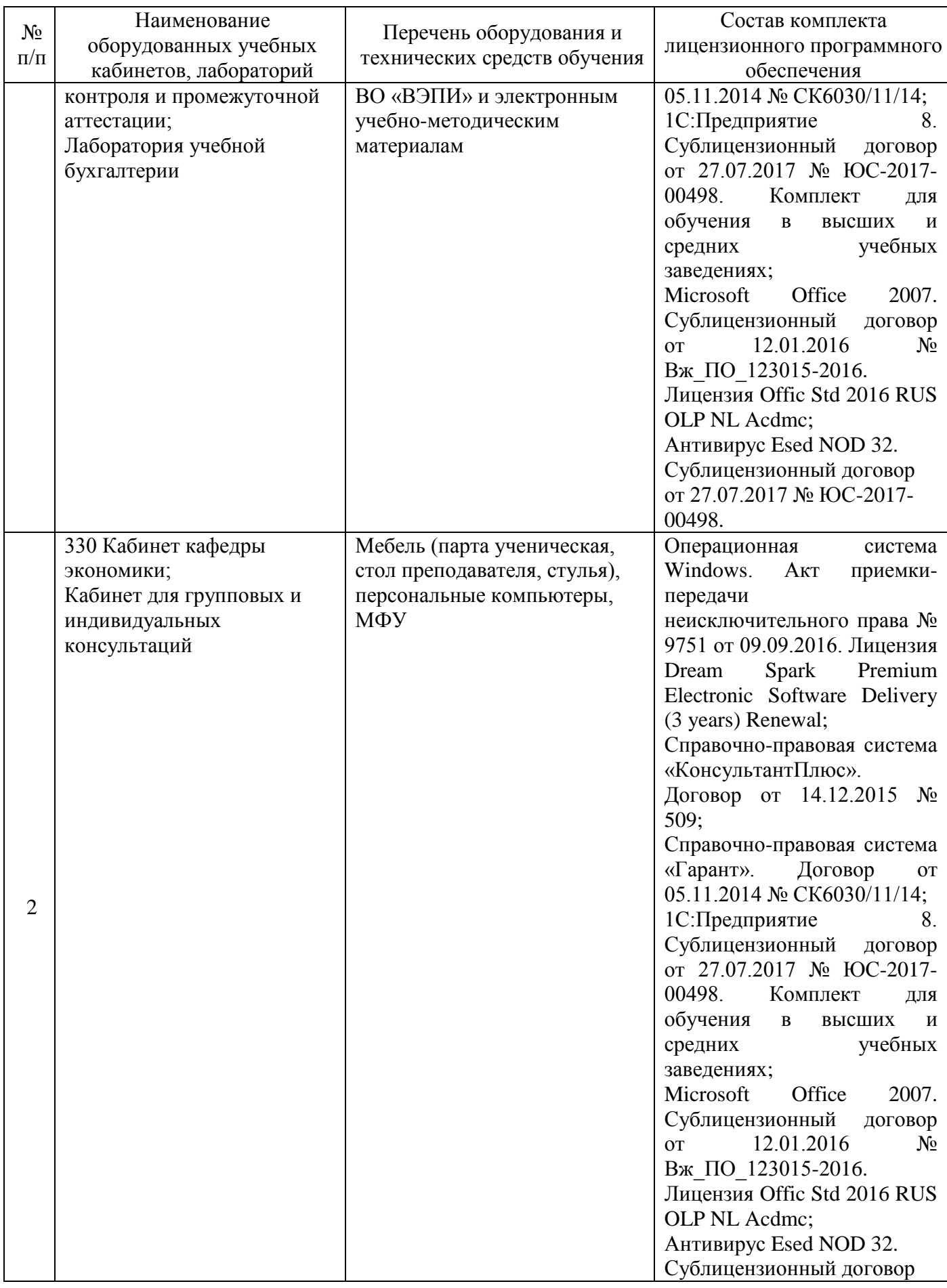

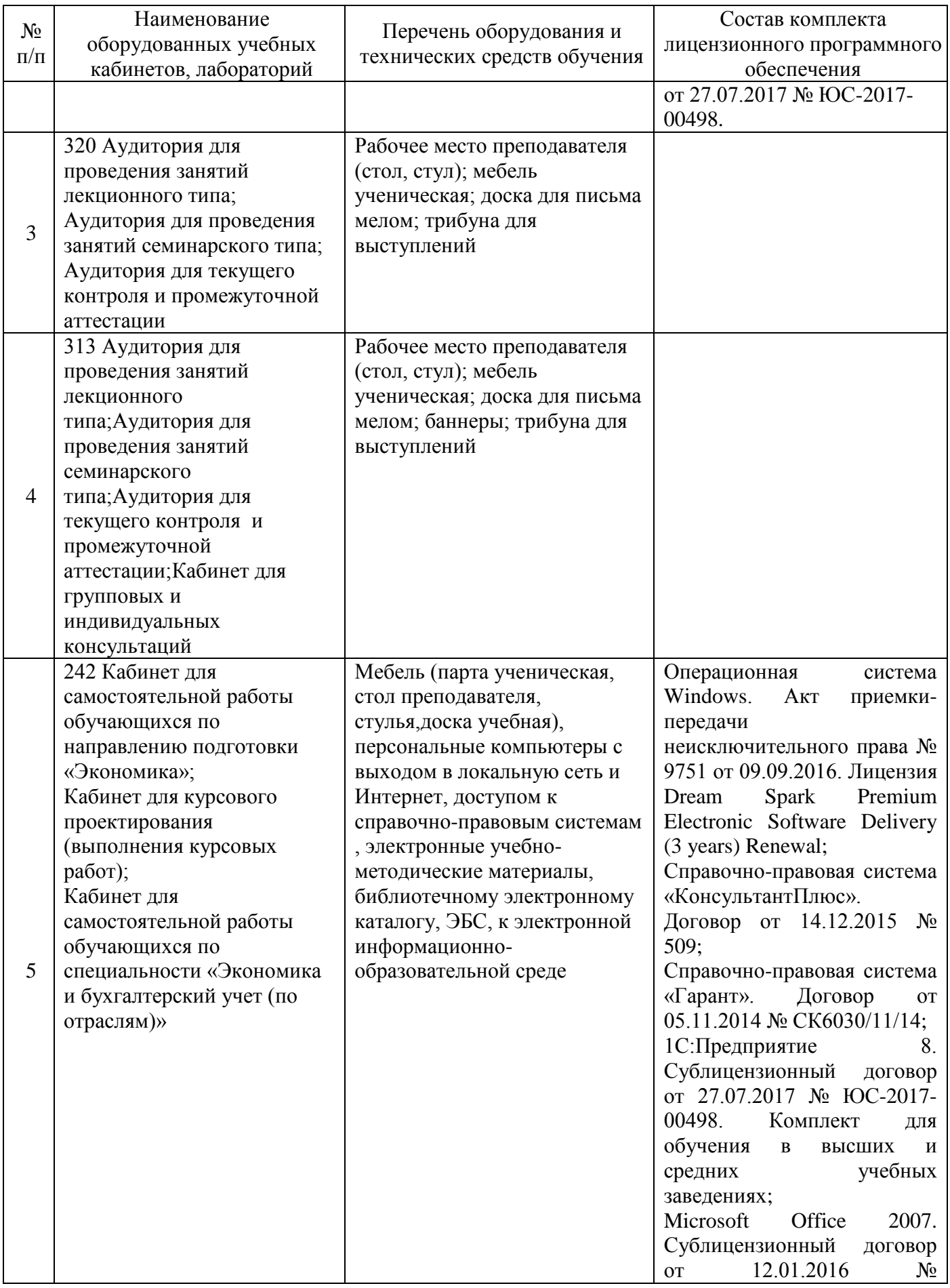

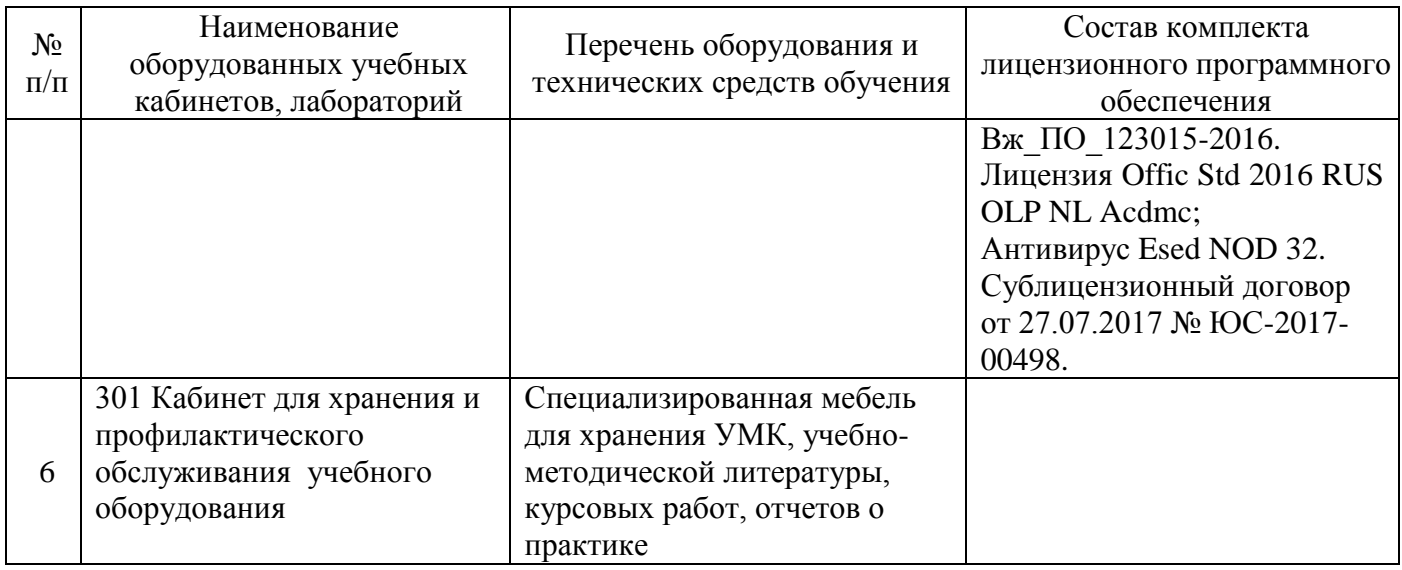

#### **12. Обеспечение специальных условий инвалидам и лицам с ограниченными возможностями здоровья**

Под специальными условиями для получения образования обучающимися с ограниченными возможностями здоровья (далее – ОВЗ) понимаются условия обучения, воспитания и развития таких обучающихся, включающие в себя использование специальных образовательных программ и методов обучения и воспитания, специальных учебников, учебных пособий и дидактических материалов, специальных технических средств обучения коллективного и индивидуального пользования, предоставление услуг ассистента (помощника), оказывающего обучающимся необходимую техническую помощь, проведение групповых и индивидуальных коррекционных занятий, обеспечение доступа в здания организаций, осуществляющих образовательную деятельность, и другие условия, без которых невозможно или затруднено освоение образовательных программ обучающимися с ограниченными возможностями здоровья.

Выбор методов обучения определяется содержанием обучения, уровнем профессиональной подготовки преподавателей, методического и материально-технического обеспечения, особенностями восприятия учебной информации обучающихся-инвалидов и обучающихся с ОВЗ и т.д. В образовательном процессе по дисциплине используются:

1) социально-активные и рефлексивные методы обучения;

2) технологии социокультурной реабилитации с целью оказания помощи в установлении полноценных межличностных отношений с другими обучающимися, создании комфортного психологического климата в учебной группе.

Воспитательная деятельность в Институте направлена на развитие личности, создание условий для самоопределения и социализации обучающихся с ОВЗ и инвалидностью на основе социокультурных, духовнонравственных ценностей и принятых в обществе правил и норм поведения в интересах человека, семьи, общества и государства.

Решение воспитательных задач и осуществление воспитательного взаимодействия осуществляется посредством следующих методов воспитания:

1) метод формирования сознания: беседы, лекции дискуссии, диспуты, методы примера;

2) метод организации деятельности и формирования опыта общественного поведения: педагогическое требование, общественное мнение, приучение, поручение, создание воспитывающих ситуаций;

3) метод стимулирования деятельности и поведения: соревнование, поощрение, наказание, создание ситуации успеха.

Для освоения дисциплины (в т.ч. при самостоятельной работе) лицам с ограниченными возможностями здоровья предоставляется возможность использования учебной литературы в виде электронного документа в электронных библиотечных системах «IPRbooks», «Юрайт», имеющих специальную версию для слабовидящих; доступ к информационным и библиографическим ресурсам посредством сети «Интернет».

Для обучающихся с нарушениями слуха используются следующие специальные технические средства обучения коллективного и индивидуального пользования:

- компьютерная техника;

- акустический усилитель, колонки, мультимедийная система;

- мультимедийный проектор, телевизор, видеоматериалы;

- электронная доска.

Для обучающихся с нарушениями зрения используются следующие специальные технические средства обучения коллективного и индивидуального пользования:

- электронные лупы, видеоувеличители;

- аппаратные и программные средства, обеспечивающие преобразование компьютерной информации в доступные для незрячих и слабовидящих формы (звуковое воспроизведение, укрупненный текст).

Для обучающихся с нарушениями опорно-двигательного аппарата используются следующие специальные технические средства обучения коллективного и индивидуального пользования:

- специальные возможности операционной системы Windows (экранная клавиатура, с помощью которой можно вводить текст, настройка действий Windows при вводе с помощью клавиатуры или мыши);

- использование альтернативных устройств ввода информации (роллеры, клавиатуры с увеличенными контрастными кнопками).

В штатное расписание Института введены должности ассистента (помощника), оказывающего обучающимся необходимую техническую помощь, тьютора, а также утверждены инструкции по работе с обучающимися с ОВЗ и инвалидностью. Преподаватели по данной дисциплине имеют дополнительное образование по работе с лицами с ОВЗ и инвалидностью.

Групповые и индивидуальные коррекционные занятия проводятся для обучающихся-инвалидов, имеющих проблемы в обучении, общении и социальной адаптации и направлены на изучение, развитие и коррекцию личности обучающегося-инвалида, ее профессиональное становление с помощью психодиагностических процедур, психопрофилактики и коррекции личностных искажений.

В АНОО ВО «ВЭПИ» созданы необходимые материально-технические условия, обеспечивающие возможность беспрепятственного доступа обучающихся с ограниченными возможностями здоровья и (или) инвалидов в аудитории, туалетные и другие помещения, а также их пребывание в указанных помещениях. Беспрепятственный доступ обеспечивается:

- оборудованным парковочным местом;

- пандусами;

- мобильным подъемником;

- расширенными дверными проемами;

- тактильной плиткой;

- оборудованными местами в аудиториях для обучающихся с ОВЗ и инвалидностью.

#### **13 . Оценочные материалы для дисциплины (модуля)**

Оценочные материалы для проведения текущего контроля успеваемости и промежуточной аттестации по дисциплине (модулю) представлены в виде фонда оценочных средств по дисциплине (модулю).

## **Лист регистрации изменений к рабочей программе дисциплины (модуля)**

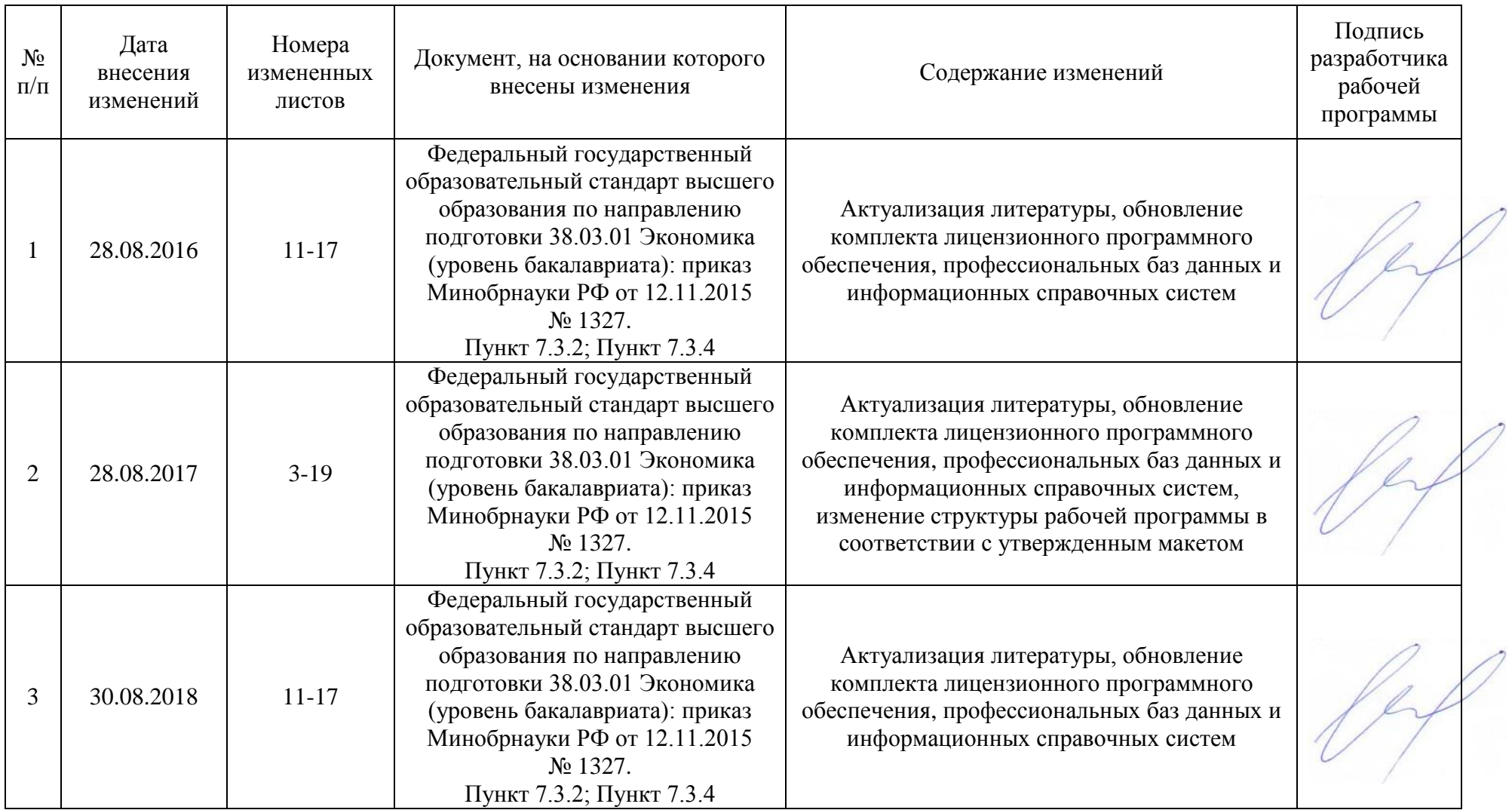